### Flix: A Language for Static Analysis

Magnus Madsen, **Ming-Ho Yee**, Ondřej Lhoták

October 20, 2016

## Datalog

- A declarative programming language
	- Syntactic subset of Prolog, but different semantics
	- Every Datalog program terminates with a unique solution
	- [[Ceri, Gottlob, and Tanca, TKDE 1989](http://dx.doi.org/10.1109/69.43410)]
- Datalog has been used for points-to analyses
	- Separates specification from implementation
	- [[Bravenboer and Smaragdakis, OOPSLA '09](http://dx.doi.org/10.1145/1640089.1640108)]

### Example: Transitive Closure

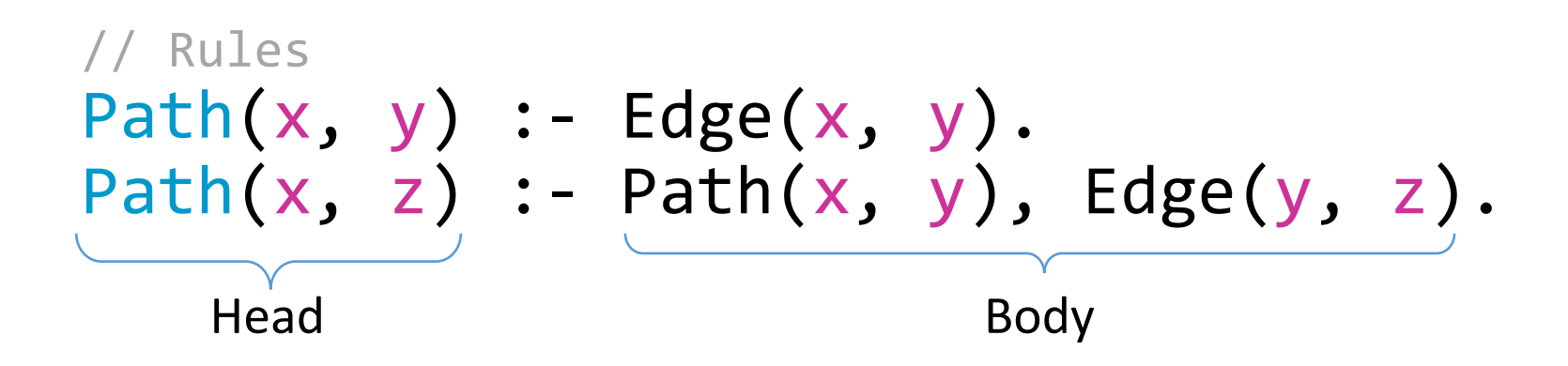

// Facts Edge(1, 2). Edge(2, 3). Edge(3, 4).

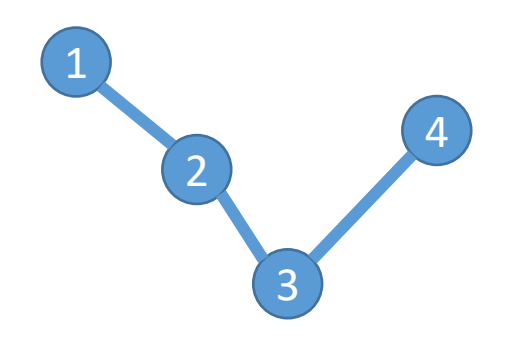

## Limitations of Datalog

- No user-defined lattices
- No functions
- Poor interoperability

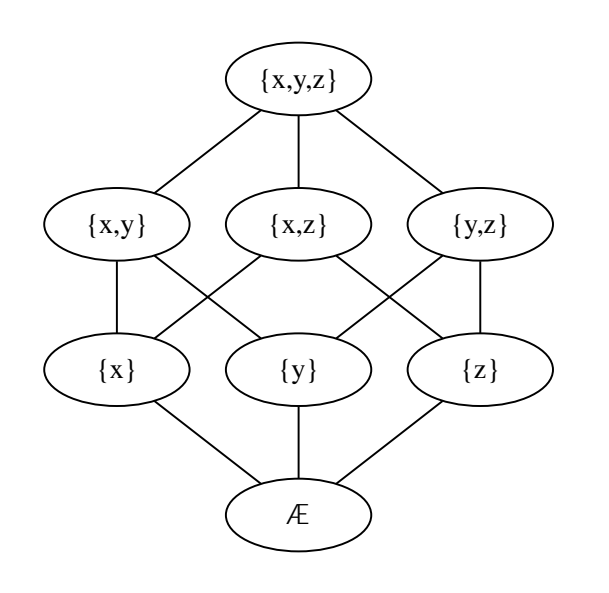

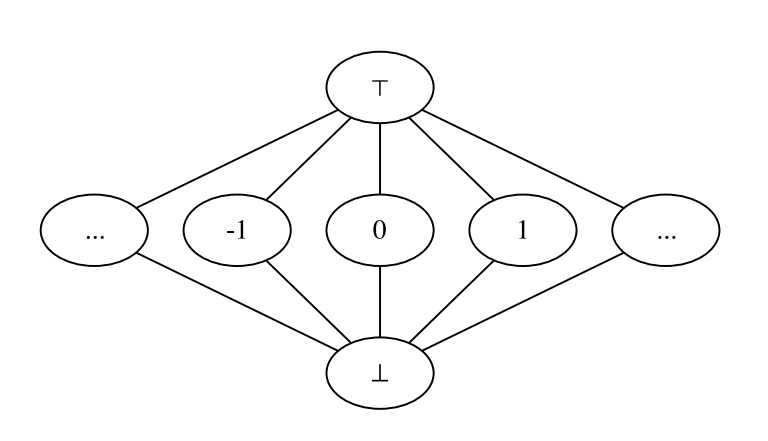

## A Language for Static Analysis

- Flix extends Datalog with lattices and functions
	- Logic language
	- Functional language
	- [Madsen, Yee, and Lhoták, PLDI'16]
- Flix is implemented on the JVM

## $H(\bar{t}) \Leftarrow B(\bar{t}), \dots, B(\bar{t}).$

## $H(\bar{t}) \Leftarrow B(\bar{t}), ..., B(\bar{t}).$ **Body**

Head  $H(\bar{t}) \Leftarrow B(\bar{t}), ..., B(\bar{t}).$ **Body** 

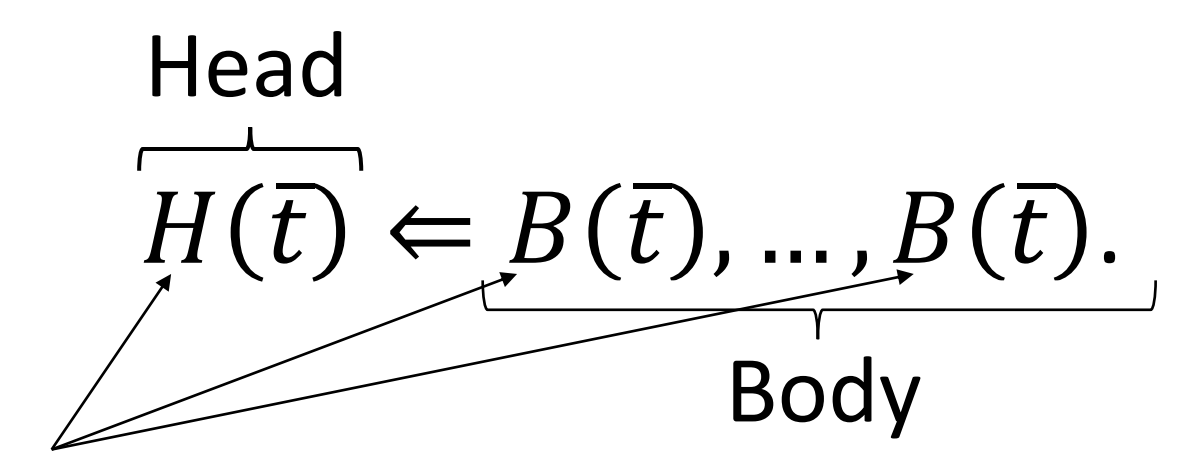

Predicates

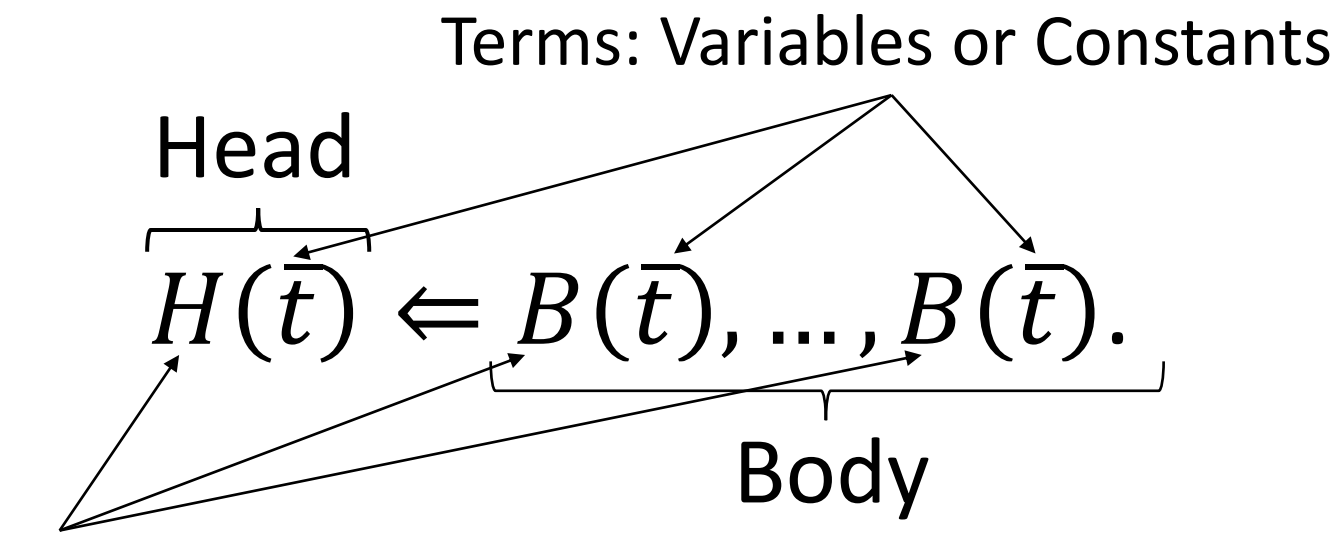

Predicates

## $H(\bar{t}) \Leftarrow B(\bar{t}), \dots, B(\bar{t}).$

### The Anatomy of a Flix Rule

 $H_{\ell}(\bar{t}, f(\bar{t})) \Leftarrow \varphi(\bar{t}), B_{\ell}(\bar{t}), ..., B_{\ell}(\bar{t}).$ 

### The Anatomy of a Flix Rule

Filter Function

# $H_{\ell}(\bar{t}, f(\bar{t})) \Leftarrow \varphi(\bar{t}), B_{\ell}(\bar{t}), ..., B_{\ell}(\bar{t}).$

### The Anatomy of a Flix Rule

Filter Function

 $H_{\ell}(\bar{t}, f(\bar{t})) \Leftarrow \varphi(\bar{t}), B_{\ell}(\bar{t}), ..., B_{\ell}(\bar{t}).$ 

Transfer Function

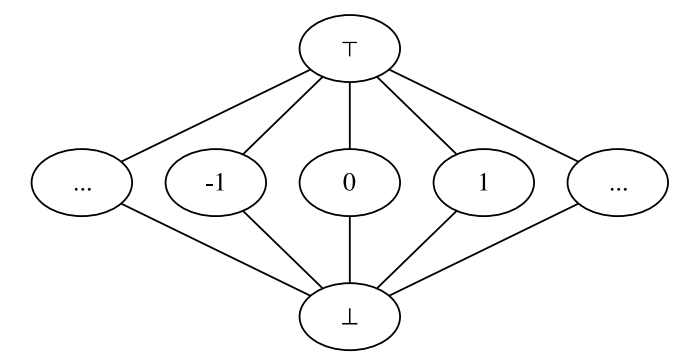

```
enum Constant {
  case Top, case Cst(Int), case Bot
}
def leq(e1: Constant, e2: Constant): Bool =
  match (e1, e2) with {
    case (Bot, ) => true
    case (Cst(n1), Cst(n2)) \Rightarrow n1 == n2case (, Top) \Rightarrow true
    case \qquad \qquad \Rightarrow false
  }
```
def lub(e1: Constant, e2: Constant): Constant = … def glb(e1: Constant, e2: Constant): Constant = …

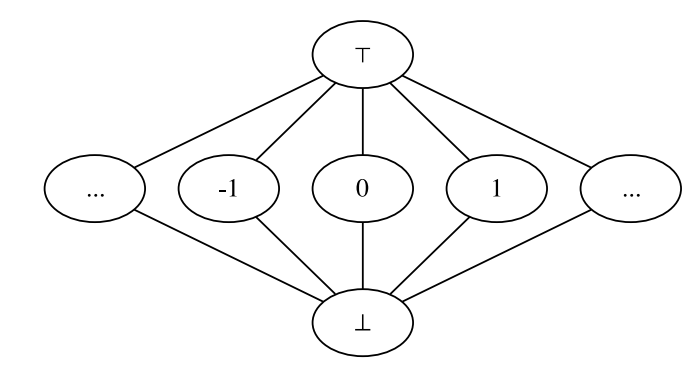

```
def sum(e1: Constant, e2: Constant): Constant =
  match (e1, e2) with {
    case (, Bot) \Rightarrow Bot
    case (Bot, ) => Bot
    case (Cst(n1), Cst(n2)) \Rightarrow Cst(n1 + n2)case \qquad \qquad \Rightarrow \text{Top}}
```
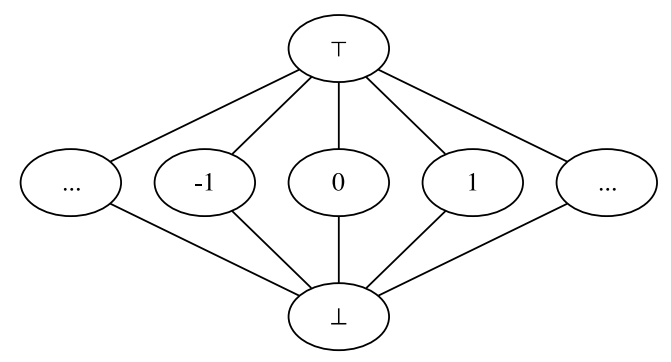

```
// analysis inputs
rel AsnStm(r: Str, c: Int) // r = crel AddStm(r: Str, x: Str, y: Str) // r = x + y// analysis outputs
lat LocalVar(k: Str, v: Constant)
// rules
LocalVar(r, Cst(c)) :- AsnStm(r, c).
LocalVar(r, sum(v1, v2)) :- AddStm(r, x, y),LocalVar(x, v1),
                           LocalVar(y, v2).
```
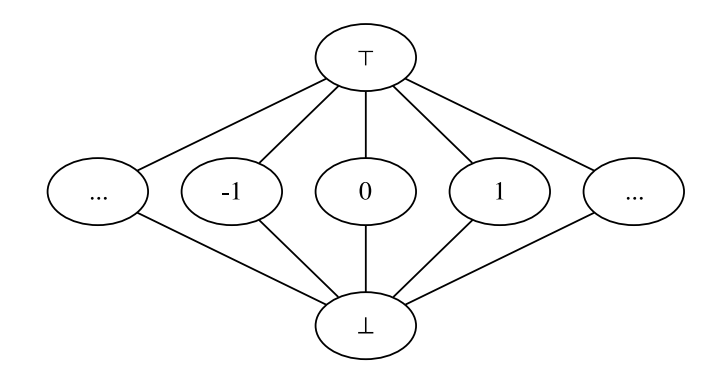

LocalVar(r, Cst(c)) :- AsnStm(r, c).

*// input facts* AsnStm("x", 0). AsnStm("x", 1).

*// output facts*

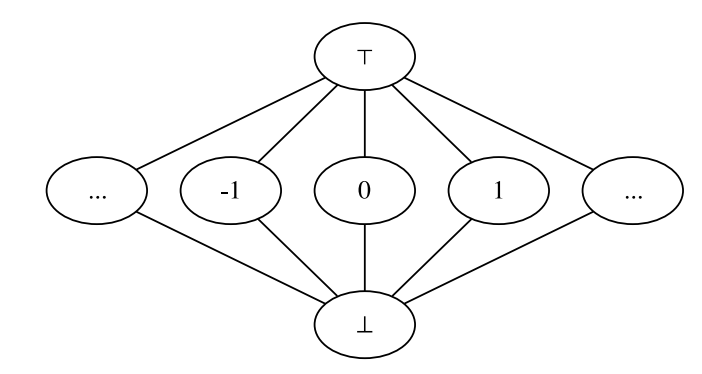

LocalVar(r, Cst(c)) :- AsnStm(r, c).

*// input facts* AsnStm("x", 0). AsnStm("x", 1).

*// output facts* LocalVar("x", Cst(0)).

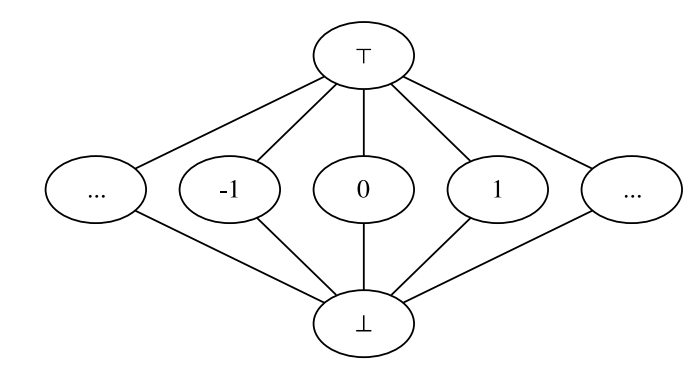

LocalVar(r, Cst(c)) :- AsnStm(r, c).

*// input facts* AsnStm("x", 0). AsnStm("x", 1).

```
// output facts
LocalVar("x", Cst(0)).
LocalVar("x", Cst(1)).
```
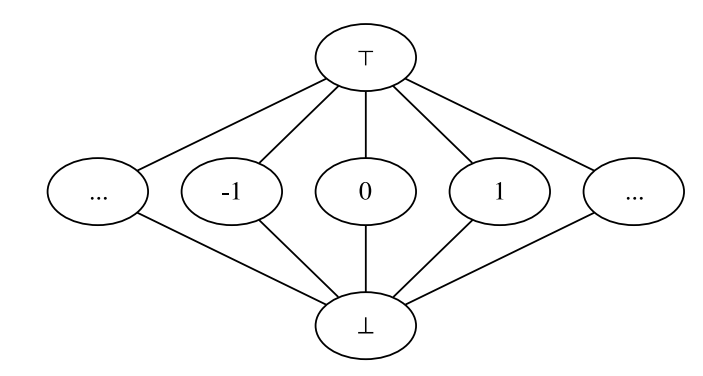

LocalVar(r, Cst(c)) :- AsnStm(r, c).

*// input facts* AsnStm("x", 0). AsnStm("x", 1).

*// output facts*  $\textcolor{red}{\textbf{tocalVar("x", Cst(0))}}.$  $\pm$ ocalVar $(\forall x'', \mathsf{Cst}(1))$ .

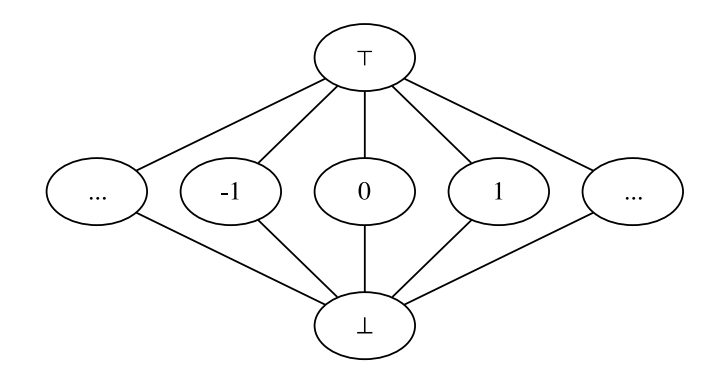

 $LocalVar(r, Cst(c))$  :-  $AsnStm(r, c)$ .

*// input facts* AsnStm("x", 0). AsnStm("x", 1).

*// output facts*  $\textcolor{red}{\textcolor{blue}{\text{LocalVar}}(\textcolor{blue}{\text{"x"}}, \textcolor{blue}{\textsf{Cst}}(\textcolor{blue}{\textcolor{blue}{\theta}})}.$  $\pm$ ocalVar $(\forall x'', \mathsf{Cst}(1))$ .  $LocalVar("x", lub(Cst(0), Cst(1))).$ 

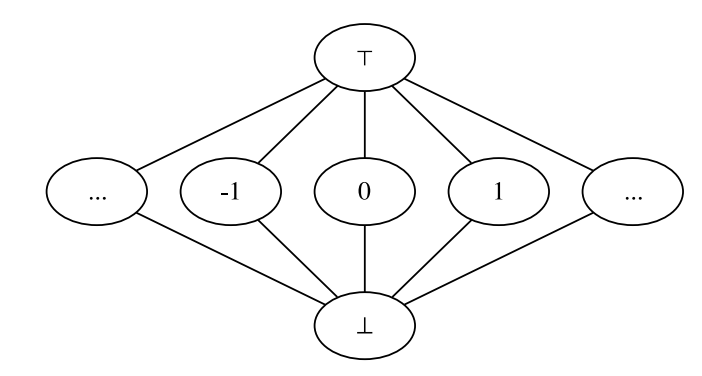

 $LocalVar(r, Cst(c))$  :-  $AsnStm(r, c)$ .

*// input facts* AsnStm("x", 0). AsnStm("x", 1).

*// output facts*  $\textcolor{red}{\textbf{tocalVar("x", Cst(0))}}.$ LocalVar("x", Cst(1)). LocalVar("x", Top).

## More Analyses in Flix

- Strong Update analysis
	- [Lhoták [and Chung, POPL '11](http://dx.doi.org/10.1145/1926385.1926389)]
- IFDS algorithm
	- [[Reps, Horwitz, and Sagiv](http://dx.doi.org/10.1145/199448.199462), POPL '95]
- IDE algorithm
	- [[Sagiv, Reps, and Horwitz, TCS '96](http://dx.doi.org/10.1016/0304-3975(96)00072-2)]

### **IFDS**

```
declare PathEdge, WorkList, SummaryEdge: global edge set
              algorithm Tabulate(G_{IP}^{\sharp})
               begin
                begin<br>
\text{Left}(N^s, E^s) = G_{IP}^s<br>
\text{PathEdge} := \{ \langle s_{main}, \mathbf{0} \rangle \rightarrow \langle s_{main}, \mathbf{0} \rangle \}<br>
\text{WorkList} := \{ \langle s_{main}, \mathbf{0} \rangle \rightarrow \langle s_{main}, \mathbf{0} \rangle \}<br>
SummaryEdge := \hat{\mathcal{O}}<br>
SummaryEdge := \hat{\mathcal{O}}\begin{bmatrix} 1 \\ 2 \\ 3 \\ 4 \\ 5 \\ 6 \\ 7 \\ 8 \\ \end{bmatrix}For each n \in N^* do<br>
X_n := \{d_2 \in D \mid \exists d_1 \in (D \cup \{0\}) \text{ such that } \langle s_{procOf(n)}, d_1 \rangle \to \langle n, d_2 \rangle \in \text{PathEdge} \}od
              end
              procedure Propagate(e)if e \in \text{PathEdge} then Insert e into PathEdge; Insert e into WorkList fi
 [9]end
              procedure ForwardTabulateSLRPs()
 begin<br>
[10] while WorkList \neq \emptyset do
 \overline{111}Select and remove an edge \langle s_p, d_1 \rangle \rightarrow \langle n, d_2 \rangle from WorkList
  [12]switch nCase n \in Call_{\rho};<br>
for each d_3 such that \langle n, d_2 \rangle \rightarrow \langle s_{\text{calledProc}(n)}, d_3 \rangle \in E^{\#} do<br>
Propagate(\langle s_{\text{calledProc}(n)}, d_3 \rangle \rightarrow \langle s_{\text{calledProc}(n)}, d_3 \rangle))
 [13]\frac{[14]}{[15]}ii61
                                 or each d_3 such that \langle n, d_2 \rangle \rightarrow \langle returnSize(n), d_3 \rangle \in (E^* \cup \text{SummaryEdge}) do Propagate (\langle s_p, d_1 \rangle \rightarrow \langle returnSize(n), d_3 \rangle)ii7j
  [18]<br>[19]<br>[20]
                                  \overline{ad}end case
[21]<br>[22]<br>[23]<br>[24]<br>[25]<br>[26]<br>[27]<br>[28]<br>[31]
                             case n = e_p:<br>for each c \in callers (p) do
                                    tor case x \in \text{center}(y) to \ln \ln \left( \langle c, d_a \rangle \rightarrow \langle s_a, d_i \rangle \in E^t \text{ and } \langle e, d_2 \rangle \rightarrow \langle \text{return} \text{Size}(c), d_3 \rangle \in E^t \text{ do}<br>
for each d_a, d_a \Rightarrow \langle \text{return} \text{Size}(c), d_a \rangle \in \text{SummaryEdge} then<br>
if \langle c, d_a \rangle \rightarrow \langle \text{return} \text{Size}(c), d_3 \rangle \in \text{SummaryEdge} then<br>
insert \langle c, d_a \rangleod
                                           f<sub>1</sub>od<sup>\overline{a}</sup>
                                  od
                             end case
\begin{bmatrix} 33 \\ 34 \\ 135 \\ 136 \\ 137 \end{bmatrix}case n \in (N_p - Call_p - \{e_p\}):<br>for each \langle m, d_3 \rangle such that \langle n, d_2 \rangle \rightarrow \langle m, d_3 \rangle \in E^s do
                                     Propagate(\langle s_p, d_1 \rangle \rightarrow \langle m, d_3 \rangle)o\tilde{d}end case
\begin{bmatrix} 38 \\ 39 \end{bmatrix} e
                       end switch
               end
```
procedure ForwardComputeJumpFunctionsSLRPs() begin eginal  $\{s_p, d'\}, \{m, d\}$  such that m occurs in procedure p and  $d', d \in D \cup \{\Lambda\}$  do  $JumpFn(\{s_p, d'\}) \rightarrow \langle m, d\rangle) = \lambda \cdot \Gamma$  od<br>for all corresponding call-return pairs  $(c, r)$  and  $d', d \in D \cup \{\Lambda\}$  do  $\mathbf{1}$  $SummaryFn((c, d') \rightarrow (r, d)) = \lambda l$ . T od Summary  $n_1((c, a) \rightarrow (r, a) = \lambda i.1$  on<br>  $Path WorkList := \{(s_{main}, \lambda) \rightarrow (s_{main}, \lambda)\}$ <br>  $JumpFn((s_{main}, \lambda) \rightarrow (s_{main}, \lambda)) := id$ <br>
while  $Path WorkList \neq \emptyset$  do Select and remove an item  $\langle s_p,d_1\rangle\to\langle n,d_2\rangle$  from  $PathWorkList$  let  $f=JumpFn(\langle s_p,d_1\rangle\to\langle n,d_2\rangle)$  $101$  $switch(n)$  $\overline{11}$ case  $n$  is a call node in p, calling a procedure  $q$ : for each  $d_3$  such that  $\langle n, d_2 \rangle \rightarrow \langle s_q, d_3 \rangle \in E^1$  do Propagate  $(\langle s_q, d_3 \rangle \rightarrow \langle s_q, d_3 \rangle, id)$  od<br>let r be the return-site node that corresponds to n For each d<sub>3</sub> such that  $e = (n_1 d_2) \rightarrow (r_1 d_3) \in B^3$  do<br>Propagate $((s_p d_1) \rightarrow (r_r d_3), Bdg F N(e) \circ f)$  od<br>Propagate $((s_p d_1) \rightarrow (r_r d_3), Bdg F N(e) \circ f)$  od<br>for each d<sub>3</sub> such that  $f_3 = 5m n n n g F N(n_1 d_2) \rightarrow (r_1 d_3)) \neq \lambda l$ . T do<br>Propagate $((s_p d_$ case  $n$  is the exit node of  $p$ : for each call node  $c$  that calls  $p$  with corresponding return-site node  $r$  do for each  $d_4,d_5$  such that  $\langle c,d_4\rangle\rightarrow \langle s_p,d_1\rangle\in E^\sharp$  and  $\langle e_p,d_2\rangle\rightarrow \langle r,d_5\rangle\in E^\sharp$  do be that  $\{a_i\}$  solutions,  $\langle v_i, a_j \rangle \rightarrow \langle \phi_p, a_j \rangle\}$  be the  $f_i = EdgeFn((e_i, d_i) \rightarrow (r, d_0))$  and  $f_j = EdgeFn((e_p, d_2) \rightarrow (r, d_0))$  and  $f' = (f_i \circ f \circ f) \cap SymmarapFn((c, d_4) \rightarrow (r, d_0))$  then if  $f' \neq SummarapFn((c, d_4) \rightarrow (r, d_0)) := f'$ let  $s_q$  be the start node of  $c$ 's procedure for each  $d_3$  such that  $f_3 = JumpFn(\langle s_q, d_3 \rangle \rightarrow \langle c, d_4 \rangle) \neq \lambda \Lambda \top$  do<br>Propagate $(\langle s_q, d_3 \rangle \rightarrow \langle r, d_5 \rangle, f' \circ f_3)$  od fl od od endcase default: For each  $\langle m, d_3 \rangle$  such that  $\langle n, d_2 \rangle \rightarrow \langle m, d_3 \rangle \in E^{\sharp}$  do<br>Propagate $(\langle s_p, d_1 \rangle \rightarrow \langle m, d_3 \rangle, EdgeFn(\langle n, d_2 \rangle \rightarrow \langle m, d_3 \rangle) \circ f)$  od endcase end switch od end procedure  $Propagate(e, f)$ begin  $[34]$ let  $f' = f \sqcap JumpFn(e)$ if  $f' \neq \text{JumpFn}(e)$  then  $351$  $JumpFn(e) := f'$  $\begin{bmatrix} 36 \\ 37 \end{bmatrix}$ Insert e into PathWorkList fi  $_{\mathrm{end}}$ procedure ComputeValues() begin /\* Phase II(i) \*/<br>for each  $n^i \in N^{\sharp}$  do  $val(n^{\sharp}) := \top$  od val $(\langle s_{main}, \Lambda \rangle) := \bot$ <br>Node WorkList :=  $\{ \langle s_{main}, \Lambda \rangle \}$  $[2]$  $[3]$ while  $NodeWorkList \neq \emptyset$  do Select and remove an exploded-graph node  $\langle n,d\rangle$  from  $NodeWorkList$  $[5]$  $switch(n)$  $[6]$  $[7]$ case  $n$  is the start node of  $p$ : for each  $c$  that is a call node inside  $p$  do [8]<br>[9] for each  $d'$  such that  $f' = \textit{JumpFn}(\langle n, d \rangle \rightarrow \langle c, d' \rangle) \neq \lambda l. \top$  do  $[10]$ PropagateValue( $(c, d')$ ,  $f'(val(\langle s_p, d \rangle))$ ) od od endcase case  $n$  is a call node in  $p$ , calling a procedure  $q$ :  $[11]$  $[12]$ for each  $d'$  such that  $\langle n, d \rangle \rightarrow \langle s_q, d' \rangle \in E^\sharp$  do  $\text{PropagateValue}(\langle s_q, d' \rangle, \text{EdgeFn}(\langle n, d \rangle \rightarrow \langle s_q, d' \rangle)(\text{val}(\langle n, d \rangle))) \text{ od endcase}$  $|13|$ end switch od  $[14]$ /\* Phase II(ii)  $*/$ for each node  $n$ , in a procedure  $p$ , that is not a call or a start node do  $[15]$  $[16]$ for each d', d such that  $f' = \text{JumpFn}(\langle s_p, d' \rangle \to \langle n, d \rangle) \neq \lambda \text{I}.\top$  do  $\mathit{val}(\langle n, d \rangle) := \mathit{val}(\langle n, d \rangle) \sqcap f'(\mathit{val}(\langle s_p, d' \rangle))$ od od  $[17]$  $_{\mathrm{end}}$ procedure PropagateValue $(n^{\sharp}, v)$ 

- begin let  $v' = v \cap val(n^{\sharp})$  $[18]$
- if  $v' \neq val(n^{\sharp})$  then  $[19]$
- $val(n!{\sharp}):=v'$
- $[20]$ Insert $n^\sharp$  into  $Node\textit{WorkList}$  fl  $[21]$

end

### IFDS in Flix

```
PathEdge(d1, m, d3) :
   CFG(n, m),
    PathEdge(d1, n, d2),
    d3 <- eshIntra(n, d2).
PathEdge(d1, m, d3) :-
   CFG(n, m),
    PathEdge(d1, n, d2),
    SummaryEdge(n, d2, d3).
PathEdge(d3, start, d3) :-
    PathEdge(d1, call, d2),
    CallGraph(call, target),
    EshCallStart(call, d2, target, d3),
    StartNode(target, start).
SummaryEdge(call, d4, d5) :-
    CallGraph(call, target),
    StartNode(target, start),
    EndNode(target, end),
    EshCallStart(call, d4, target, d1),
    PathEdge(d1, end, d2),
    d5 <- eshEndReturn(target, d2, call).
EshCallStart(call, d, target, d2) :
    PathEdge(, call, d),
```

```
CallGraph(call, target),
d2 <- eshCallStart(call, d, target).
```

```
Result(n, d2) :-
    PathEdge(\_, n, d2).
```
## IDE in Flix

```
JumpFn(d1, m, d3, comp(long, short)):
   CFG(n, m),
   JumpFn(d1, n, d2, long),
   (d3, short) < -est eshIntra(n, d2).
JumpFn(d1, m, d3, comp(caller, summary)) :-
   CFG(n, m),
   JumpFn(d1, n, d2, caller),
   SummaryFn(n, d2, d3, summary).
JumpFn(d3, start, d3, identity()) :-
   JumpFn(d1, call, d2, ),
   CallGraph(call, target),
   EshCallStart(call, d2, target, d3, _),
   StartNode(target, start).
SummaryFn(call, d4, d5, comp(comp(cs, se), er)) :-
   CallGraph(call, target),
   StartNode(target, start),
   EndNode(target, end),
   EshCallStart(call, d4, target, d1, cs),
   JumpFn(d1, end, d2, se),
   (d5, er) <- eshEndReturn(target, d2, call).
```

```
EshCallStart(call, d, target, d2, cs) :
   JumpFn(\_, call, d, \_),
   CallGraph(call, target),
   (d2, cs) <- eshCallStart(call, d, target).
```

```
InProc(p, start) :- StartNode(p, start).
InProc(p, m) : InProc(p, n), CFG(n, m).
```

```
Result(n, d, apply(fn, vp)) :-
   ResultProc(proc, dp, vp),
   InProc(proc, n),
   JumpFn(dp, n, d, fn).
```

```
ResultProc(proc, dp, apply(cs, v)) :
   Result(call, d, v),
   EshCallStart(call, d, proc, dp, cs). 14
```
### Back-end Architecture

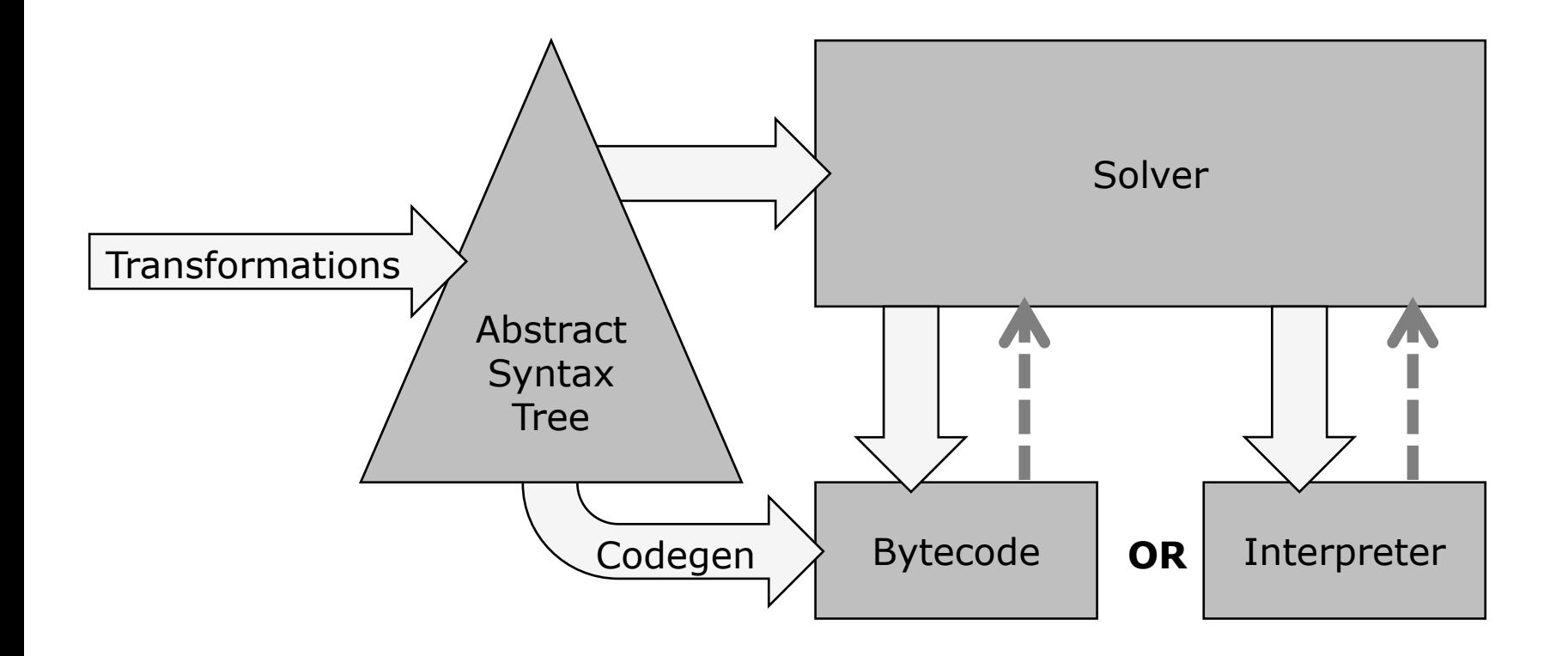

### Lambda Functions

- Functions are first-class
	- Can be nested, stored in variables, passed as arguments, returned from functions…
- No nested methods in bytecode
- Target of a call must be a method reference
- Need a closure conversion pass

### Implementing Closures…?

```
// Scala
val a = 10val f = (x: Int, y: Int) \Rightarrow a + x + yf(1, 2) // 13
```

```
// Compiled Scala
class anon$fun(a$0: Int) extends Function2 {
  def apply(x: Int, y: Int) = a\0 + x + y
}
val a = 10val f = new anon$fun(a)
f.apply(1, 2) // 13
```
## Using invokedynamic

- Flix uses the same strategy as Java 8 and Scala 2.12
	- Create closure object with invokedynamic
- invokedynamic represents a dynamic call site
	- Initially, target method is unknown
	- invokedynamic calls bootstrap method to link target
	- Subsequent calls skip bootstrap and directly call target

## Implementing Closures

- Closure creation
	- invokedynamic call to Java's LambdaMetafactory
	- Static arguments: functional interface, method handle
	- Dynamic arguments: captured values
- Closure call
	- Emit an interface call

## Generating Functional Interfaces

- A closure object implements a functional interface
	- Interface is provided by the implementation
- Flix generates its own functional interfaces
- Before code generation, traverse AST to collect type signatures of closures
	- Generate the interfaces

### Evaluation - nbody

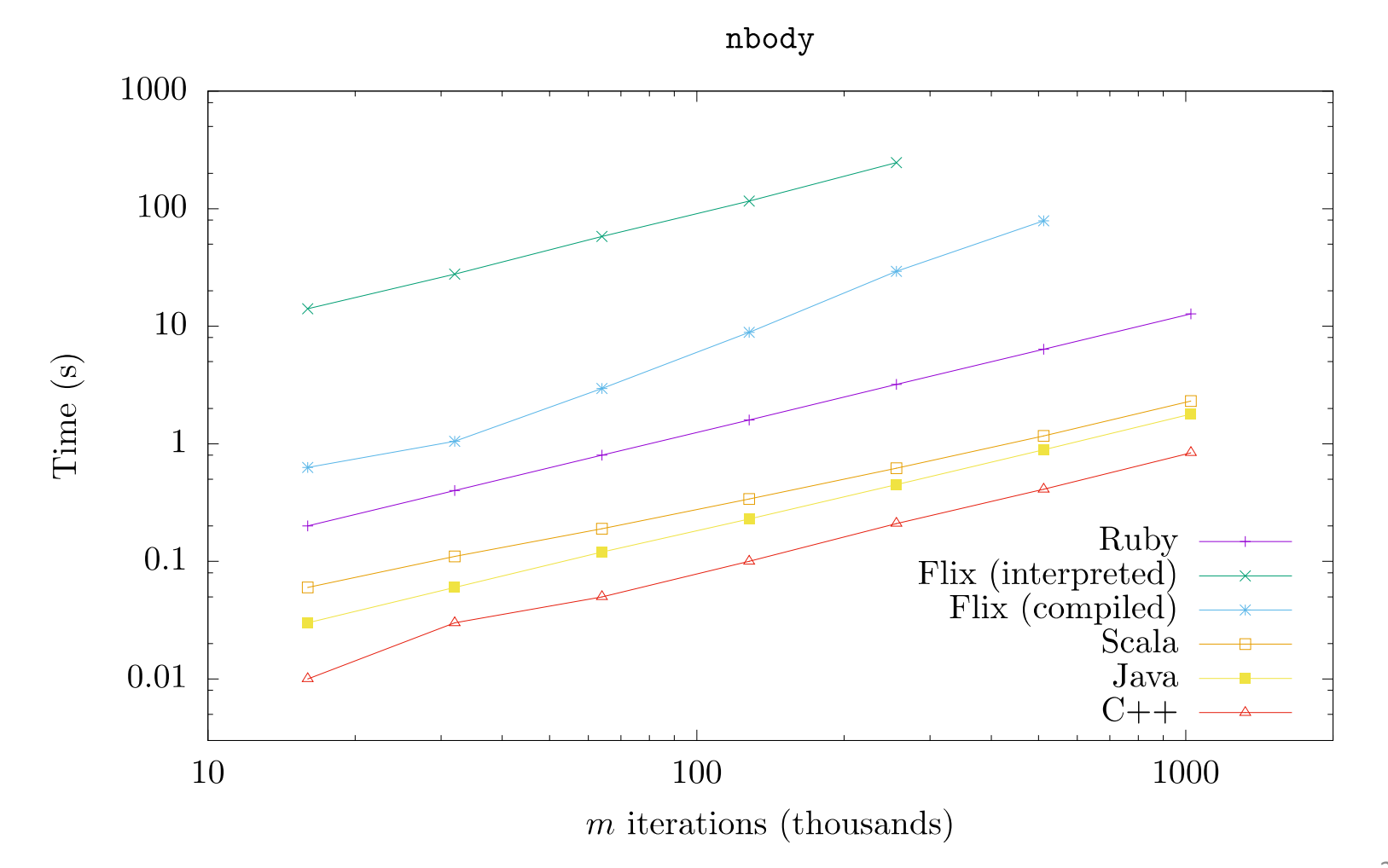

### Evaluation - strongupdate

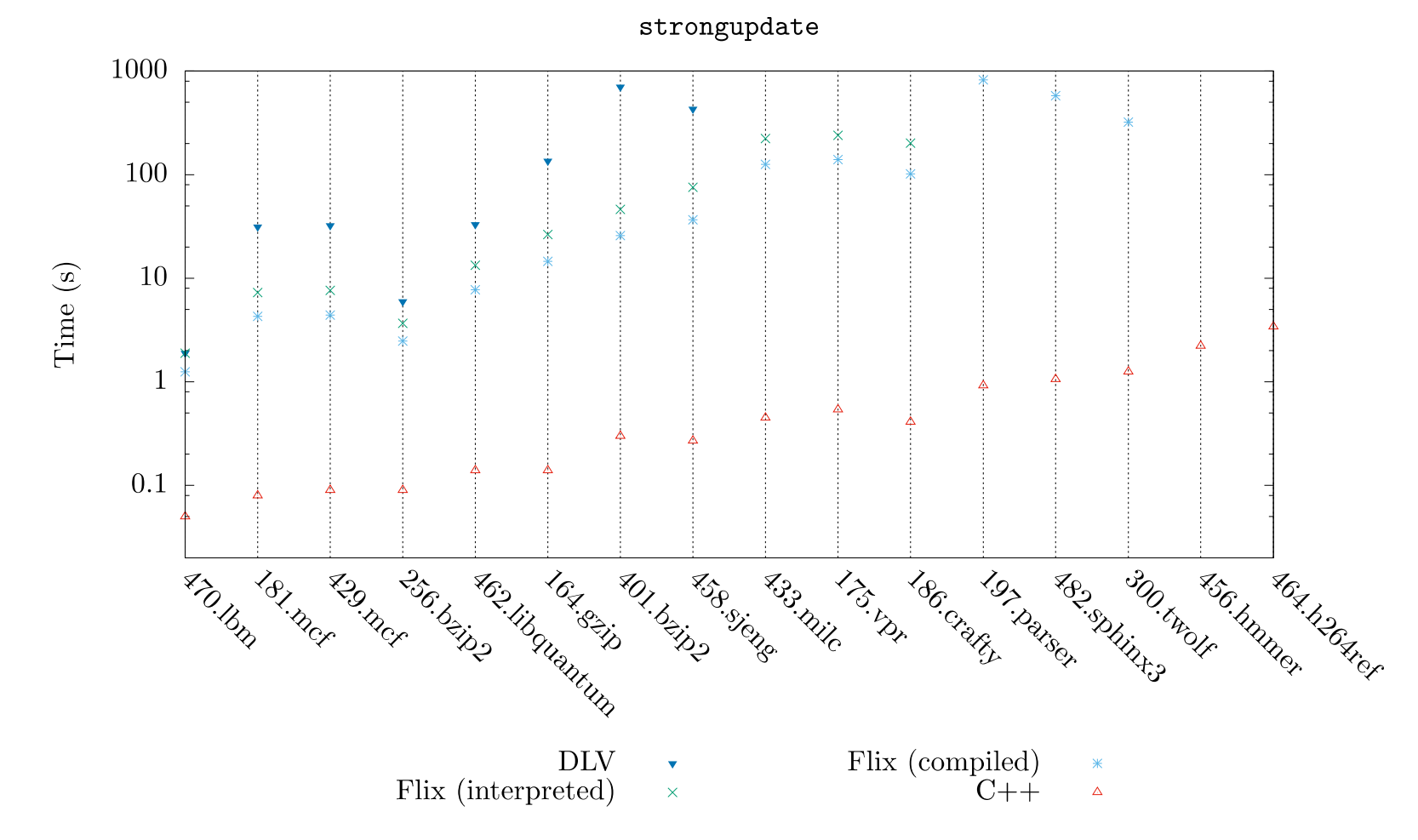

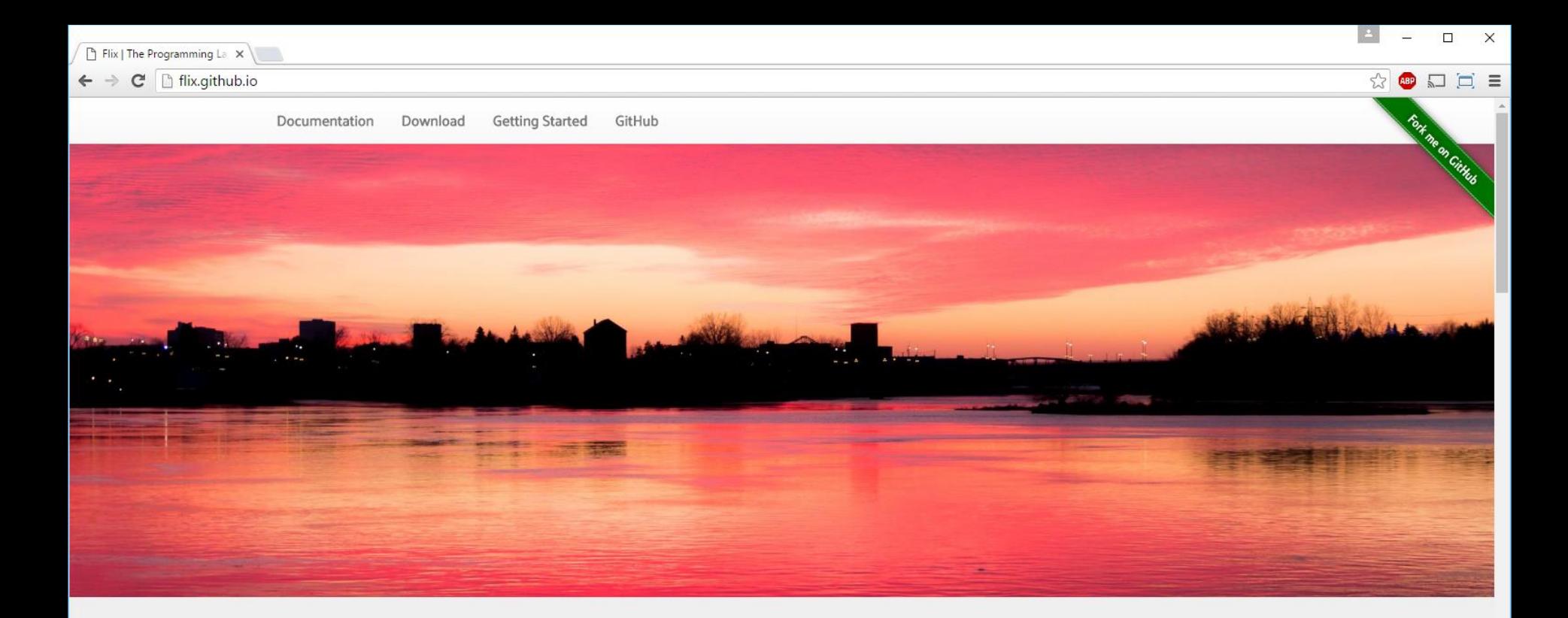

### Flix. Functional. Logical.

The elegance of functional programming with the conciseness of logic programming.

Think SQL, but on steroids.

### **Recent News**

- 2016-06-10 The first preview version of Flix is now available! Note that Flix is still under heavy development and some aspects of the languages are expected to change.
- 2016-06-10 The paper From Datalog to Flix: A Declarative Language for Fixed Points on Lattices is

### **Get Started with Flix**

Requires the Java Runtime Environment 1.8

**Download** 

### Documentation

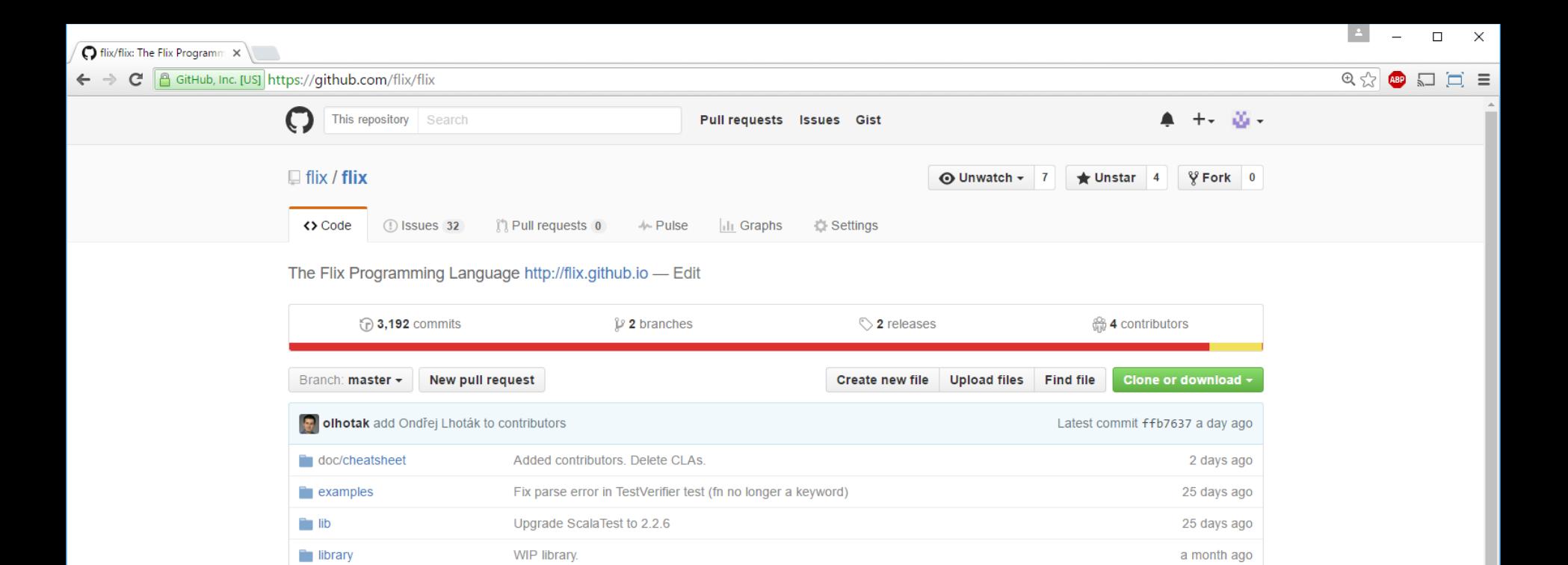

2 days ago

a day ago 6 months ago

6 months ago

3 months ago

25 days ago

Print out the N and seed value. Also use Map instead of HashMap and a..

**ID README.md** 

 $\blacksquare$  main

**■** .gitignore

**E** LICENSE.md

**■ README.md** 

 $\triangleq$  build.sbt

CONTRIBUTORS.md

### **The Flix Programming Language**

Main repository for the source code of the Flix compiler and run-time.

add target to .gitignore

Added license.

WIP namespaces.

Upgrade ScalaTest to 2.2.6

add Ondřej Lhoták to contributors

See the official Flix website for more information.

### **Reporting Bugs & Feature Requests**

You are most welcome to report bugs or request features on this GitHub page.

→ java -jar flix.jar --verifier Sign.flix -- VERIFIER ERROR ------------------------------------ Sign.flix

>> The function is not monotone.

Counter-example: x1\$1402 -> Zer, x2\$1406 -> Neg, y1\$1404 -> Pos, y2\$1408 -> Pos

The function was defined here: 238| def or(e1: Sign, e2: Sign): Sign = match (e1, e2) with {

```
→ java -jar flix.jar --delta out.flix delta-debugging.flix
Caught `ca.uwaterloo.flix.api.RuleException' with message:
      `The integrity rule defined at delta-debugging.flix:45:5 is violated.'
Delta Debugging Started. Trying to minimize 30 facts.
--- iteration: 1, current facts: 30, block size: 15 ---
     [block 1] 15 fact(s) retained (program ran successfully).
     [block 2] 15 fact(s) discarded.
--- Progress: 15 out of 30 facts (50.0%) ---
--- iteration: 2, current facts: 15, block size: 7 ---
     [block 1] 7 fact(s) retained (program ran successfully).
     [block 2] 7 fact(s) retained (program ran successfully).
     [block 3] 1 fact(s) discarded.
--- Progress: 14 out of 30 facts (46.7%) ---
--- iteration: 3, current facts: 14, block size: 3 ---<br>[block 1] 3 fact(s) retained (program ran successfull]<br>[block 2] 3 fact(s) retained (program ran successfull]
     [block 1] 3 fact(s) retained (program ran successfully).
     [block 2] 3 fact(s) retained (program ran successfully).
      \begin{bmatrix} \texttt{block} & \texttt{3} \end{bmatrix} 2 fact(s) discarded.<br>[block   4]     3 fact(s) discarded.
      [block 4]   3 fact(s) discarded.<br>[block  5]   3 fact(s) retained (
[block 5] 3 fact(s) retained (program ran successfully).<br>--- Progress: 9 out of 30 facts (30.0%) ---
                      9 out of 30 facts (30.0%) ---
--- iteration: 4, current facts: 9, block size: 1 ---
     [block 1] 1 fact(s) retained (program ran successfully).
     [block 2] 1 fact(s) discarded.
      [block 3] 1 fact(s) discarded.<br>[block 4] 1 fact(s) retained (
     [block 4] 1 fact(s) retained (program ran successfully).
     [block 5] 1 fact(s) discarded.
      \begin{bmatrix} \texttt{block} & \texttt{6} \end{bmatrix} \quad \begin{bmatrix} \texttt{1} & \texttt{fact(s)} & \texttt{discarded.} \ \texttt{1} & \texttt{fact(s)} & \texttt{retained} \end{bmatrix}[block <sup>7</sup>] 1 fact(s) retained (program ran successfully).<br>[block 8] 1 fact(s) discarded.
     [block 8] 1 fact(s) discarded.<br>[block 9] 1 fact(s) discarded.
\begin{bmatrix} \text{block} & 9 \end{bmatrix} 1 fact(s) discarded.<br>--- Progress: 3 out of 30 facts (10
                      3 out of 30 facts (10.0%) ---
```

```
>>> Delta Debugging Complete! <<<
>>>> Output written to `out.flix'.
```
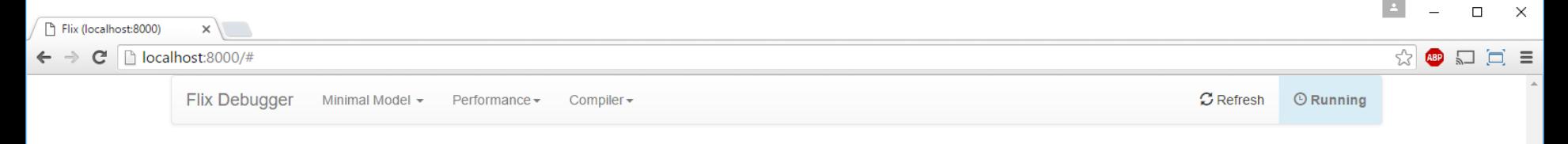

### Welcome to the Flix Debugger

### Worklist (2,130 items)

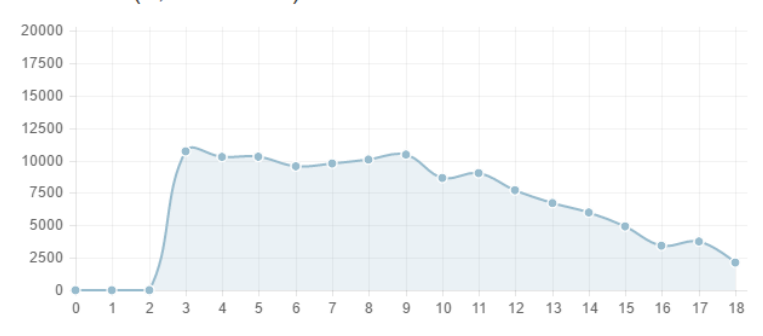

### Database (402,530 facts)

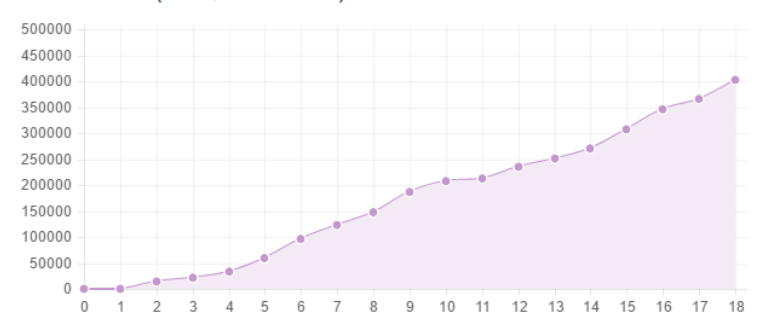

### Memory Usage (242 MB)

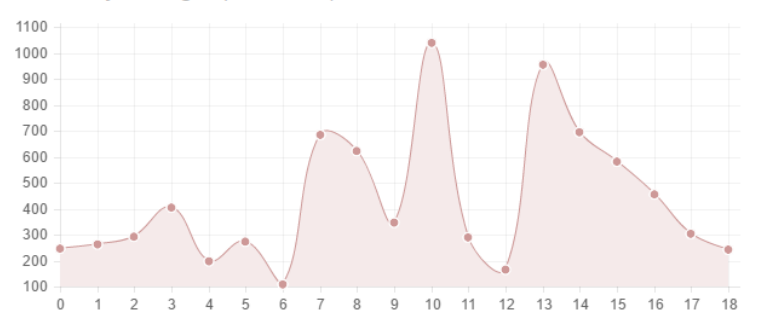

### **Relations**

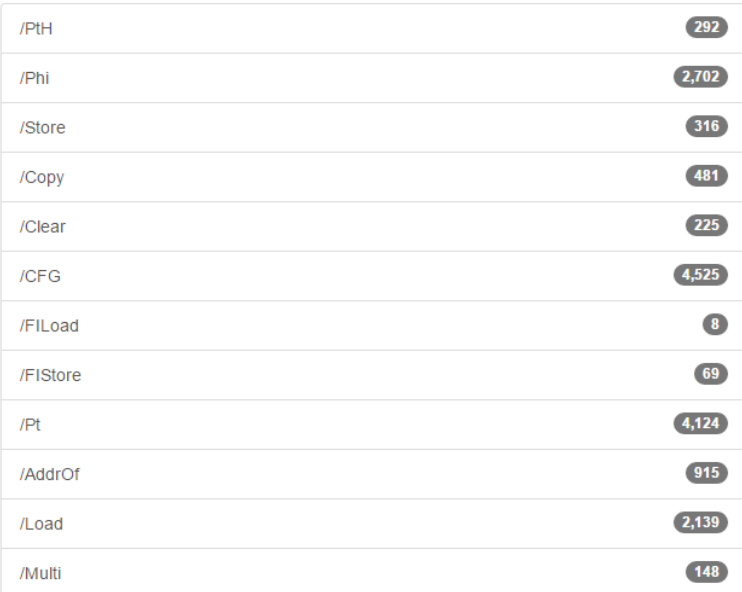

### Lattices

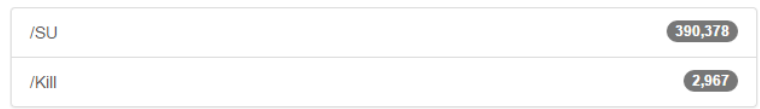

### Summary

- Flix is a declarative language for static analysis
	- Inspired by Datalog, but supports lattices and functions
- Bytecode generator is first step for performance
	- Much work remains to be done

- Implementation available:<http://github.com/flix>
- Documentation and more: [http://flix.github.io](http://flix.github.io/)